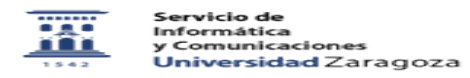

## Exportar contactos en Thunderbird 04/22/2024 03:14:33

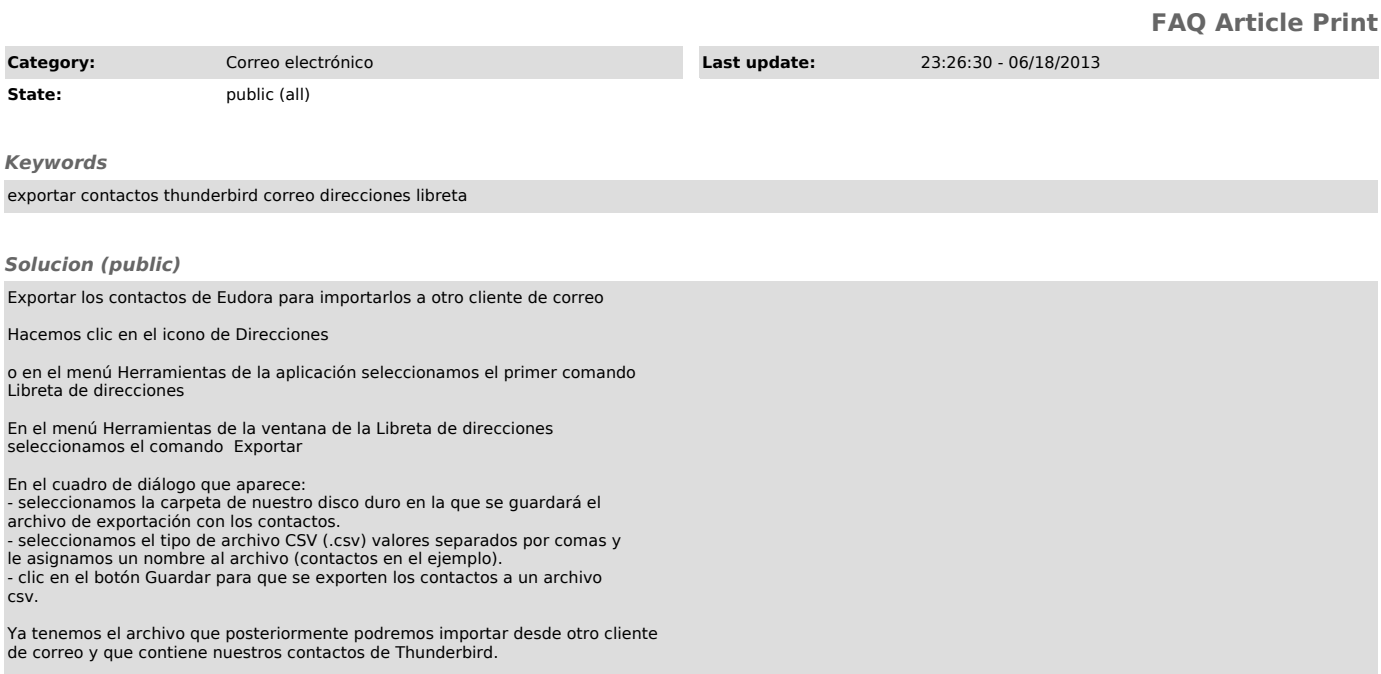